## Guide for AG-CX350 clip import from SD card on (Mac) Adobe Premiere Pro CC Ver.13.0

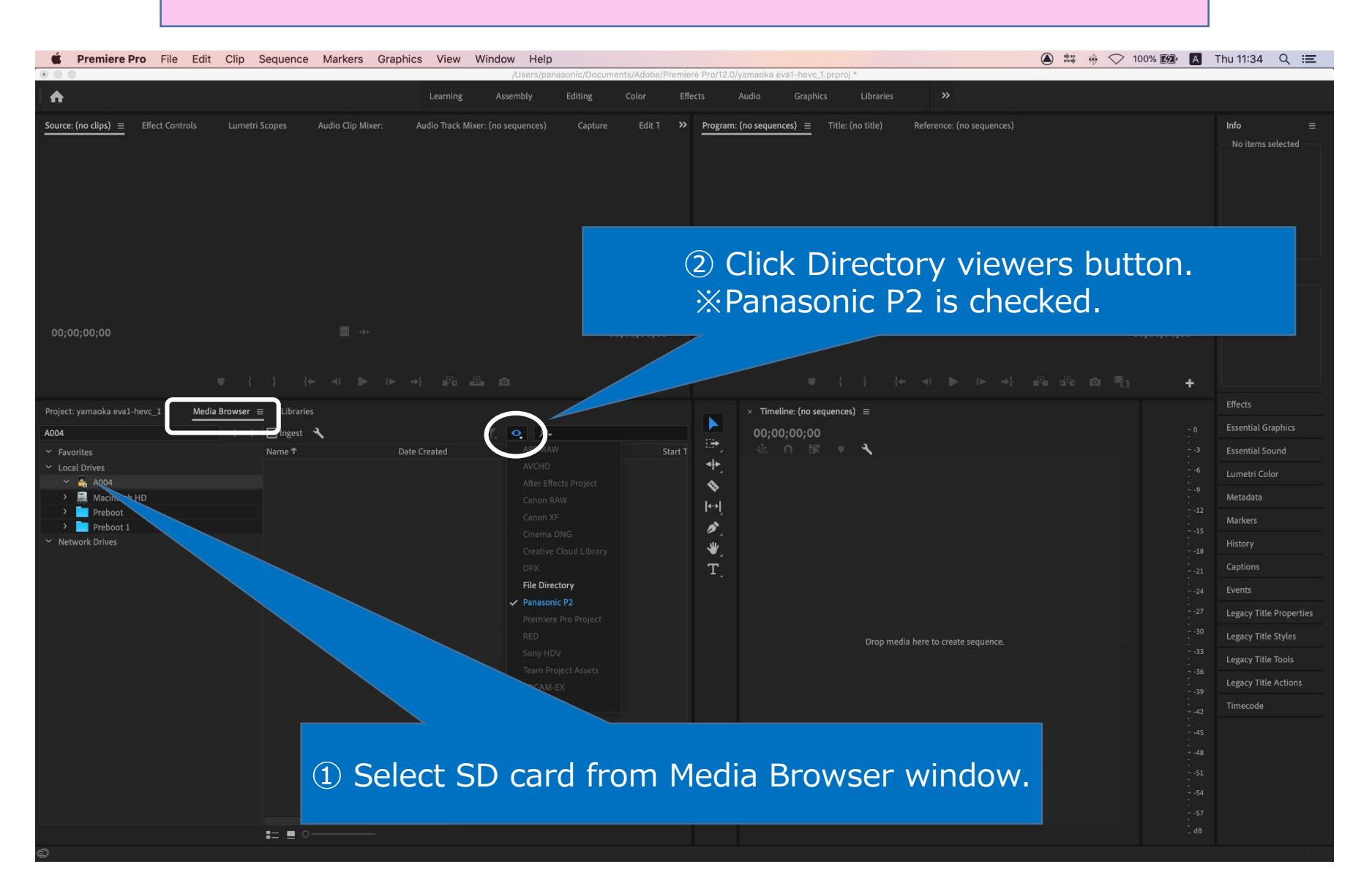

1/3

## Guide for AG-CX350 clip import from SD card on (Mac) Adobe Premiere Pro CC Ver.13.0

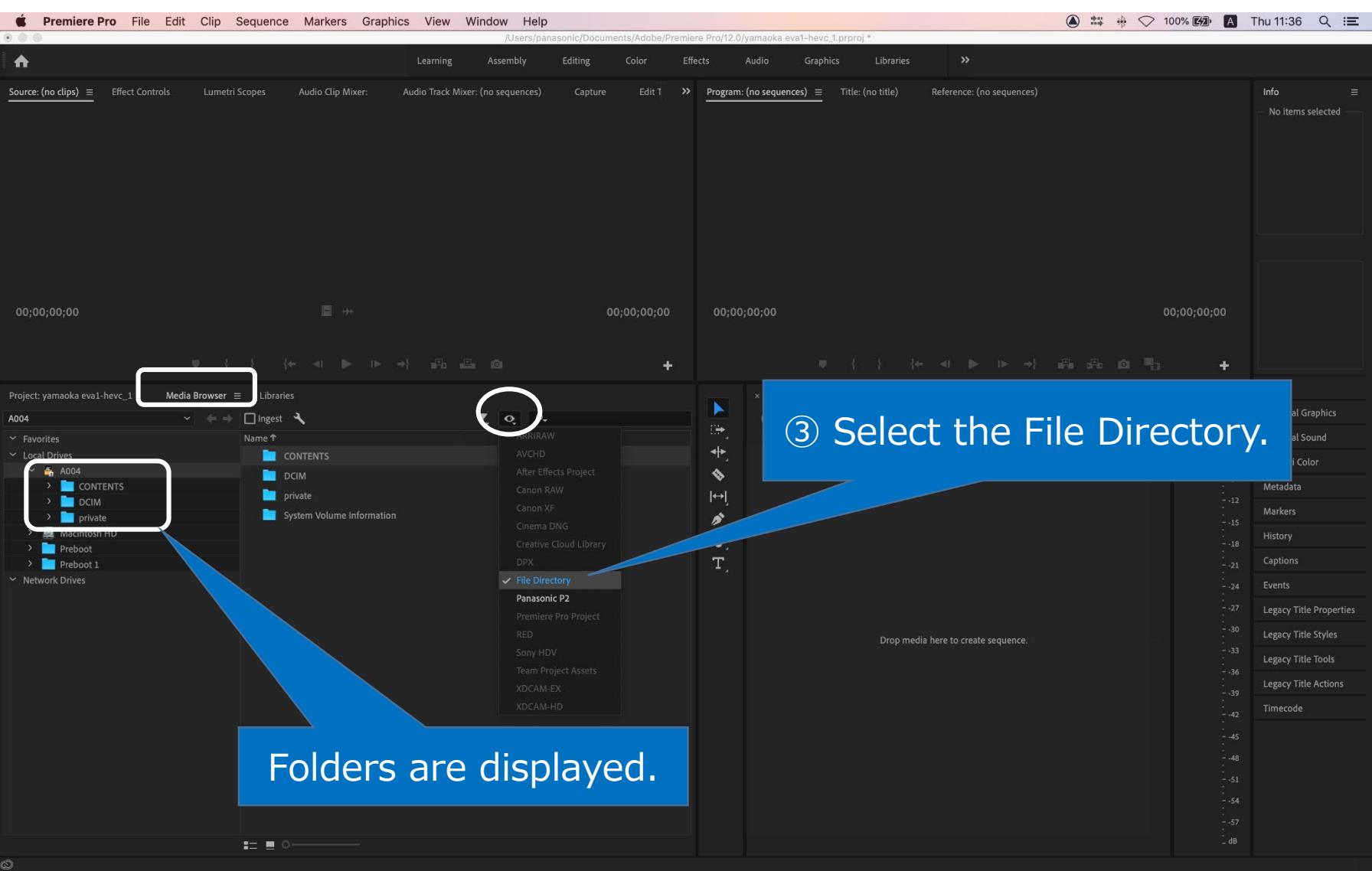

2/3

## Guide for AG-CX350 clip import from SD card on  $\vert$  3/3 (Mac) Adobe Premiere Pro CC Ver.13.0

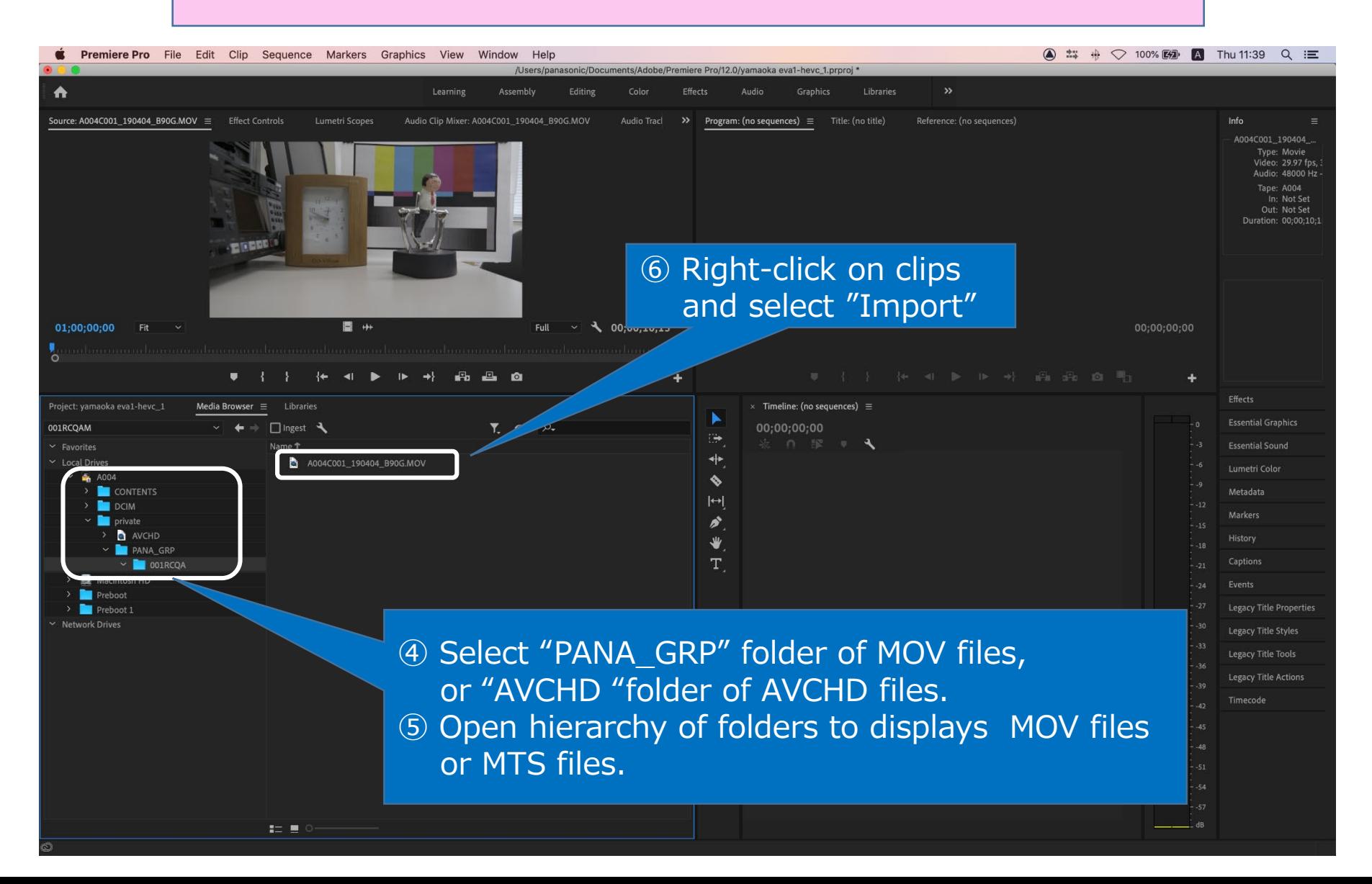